**Experment. N (2)**

**EX. Name : (Operate a set of loads from two places)**

**Objective:** 

**The student will be able to :**

**\*Connect circuit to control Operating a set of loads from two places.**

**\*Drawing main and power circuits.**

**\*Convert the ladder diagram to function block diagram and running both circuit in PC and manually.**

**The main circuit** 

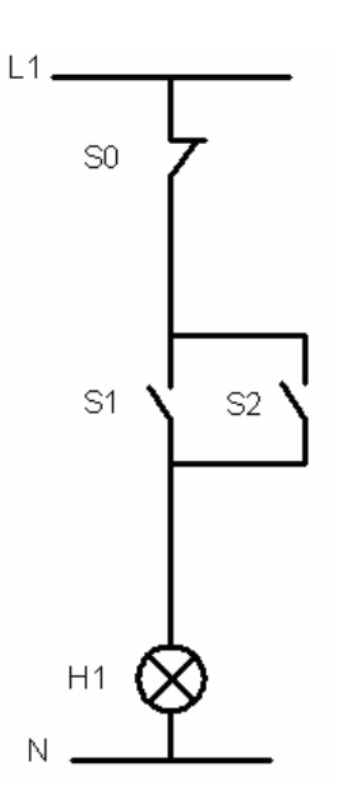

## **Addressing box**

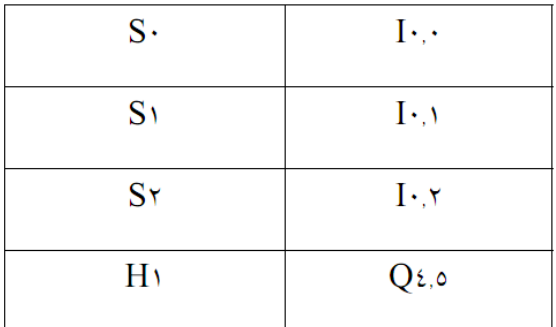

## **Ladder Diagram**

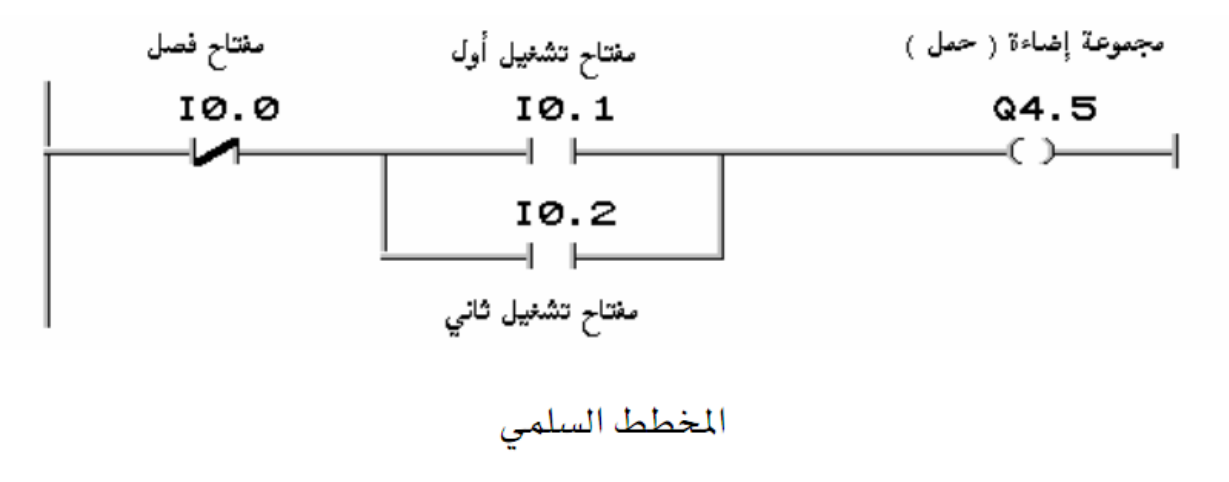

## **Discussion:**

- **1- Draw the circle using FBD.**
- **2- Draw the circle to operate lamb from three place using ladder diagram .**